# **[Top 20 PeopleSoft Interview Questions &](https://career.guru99.com/top-20-people-soft-interview-questions/) [Answers](https://career.guru99.com/top-20-people-soft-interview-questions/)**

# **1) Explain what is PeopleSoft?**

PeopleSoft is an organization that provides e-business application software over the internet. It provides software for Human resource management, Supply chain management, CRM or Customer Relationship Management, Enterprise Performance Management and so on.

## **2) Explain what is Related Content in PeopleSoft?**

In PeopleSoft, related content services are the framework within which administrators can contextually link application pages with collaborative content in any PeopleSoft application.

#### **3) Mention what all technical things can PeopleSoft billing can do?strong>**

With this application of PeopleSoft many things can be done like

- Create bills
- Receive billing data from other PeopleSoft applications
- Receive billing data from other applications
- Create recurring bills, installment bills, inter & intraunit bills and so on
- Review and validate bills
- Adjust invoices
- Calculate sales, use, and value-added taxes
- Defer revenue accounting and so on

#### **4) Explain how the voucher build process flow works in PeopleSoft?**

The voucher build process consists of two sub-processes **voucher edit** and **pre-edit**. The pre-edit sub-processes create skeleton voucher record sets from the partial information that you provided online using the components like Quick Invoice Entry (VCHR\_QUICK\_PNL) or the Summary Invoice Entry (VCHR\_SUMM\_PNL), or that it obtains from other sources. After the pre-edit sub-process creates voucher record sets successfully, it calls the voucher edit sub-process to complete the record sets.

#### **5) In people soft in what many ways you can run an application engine program?**

You can run an application in five ways

- Application designer
- Process Scheduler
- AE people tools
- Calling people code
- Command line prompt(dos)

# PeopleSoft

#### **6) Explain how you can export SQL results to Excel using SQLPLUS?**

To export SQL results to Excel using SQLPLUS, you have to follow the following steps

- Step 1: Login into data-base using SQL PLUS
- Step 2: Set mark-up using command " SET MARKUP HTML ON"
- Step 3: Spool the output to a file "SPOOL C:\TEMP\MYOUTPUT.XLS"
- Step 4: Execute your SOL OUERY
- Step 5: Set the Spool off
- Step 6: To view the output open the output XLS file

#### **7) Explain what is People Soft integration broker?**

People soft integration broker provides SOA (service oriented architecture) technology, and enables the transferring of asynchronous and synchronous service operations. You can use the PeopleSoft integration broker to

- To execute synchronous and asynchronous messaging among internal as well as third party systems
- Delivers PeopleSoft business logic as web services to PeopleSoft and third party systems
- Invoke and consume web services from third party and PeopleSoft systems

#### **8) Mention what are the two important components of PeopleSoft integration broker?**

The two important components of PeopleSoft integration includes

- **Integration gateway:** It is a platform that regulates the receipt and delivery of service operations passed among systems via PeopleSoft Integration Broker
- **Integration engine:** It is an application server process that routes service operation to and from PeopleSoft application transforms service operation structure and translates data as per the specification

#### **9) Explain what is the role of PeopleSoft component Interfaces?**

PeopleSoft component interfaces give a way to use the PeopleSoft database without using a graphical user interface. A component interface wraps PeopleSoft component, which is a logical grouping of PeopleSoft pages representing a complete business transaction.

## **10) Explain File Interfaces in PeopleSoft?**

PeopleSoft interfaces provide the ability to exchange files with third-party system or legacy system that do not support messaging. Files are exchanged using file layouts.

File Layouts supports following file types

- Comma delimited files
- Fixed format sequential files
- XML files

# **11) Explain what does PeopleSoft query is used for?**

PeopleSoft query is a way to generate ad-hoc and scheduled reports quickly from any source data stored in your PeopleSoft tables. User can build and execute queries using any supported web browsers.

# **12) In what all ways you can use PeopleSoft Query?**

PeopleSoft query can be used

- To display data in a grid
- To run queries as a discrete process
- To schedule a query
- To download query results to XML and Excel spreadsheet
- To cater as a data source for Crystal Reports
- To decide to whom to forward information
- To cater as a data source for defining online analytical processing cube (OLAP)
- To create a data source for PeopleSoft and Vision reports

# **13) Explain what is the use of Publish Utility in PeopleSoft?**

The publish utility automates the procedure of copying the contents of the entire table into a legacy system or remote database.

## **14) Mention what is PeopleSoft Multi-Channel framework?**

PeopleSoft multi-channel framework provides an integrated infrastructure to support multiple interaction channels for call center agents or other PeopleSoft users who must respond to notifications and incoming requests. PeopleSoft multi-channel framework supports following channels.

- Web collaboration (Chat)
- Voice (Telephone)
- E-mail
- Instant Messaging

## **15) Mention what are the different types of service operation does PeopleSoft Integration Broker provides?**

PeopleSoft integration broker supports four types of services

- Asynchronous one-way
- Asynchronous response/request
- Asynchronous to synchronous

• Synchronous

# **16) Mention where you can add a value to the underlying table in PeopleSoft?**

In PeopleSoft, you can add a value into the "prompt table with no edit".

## **17) Mention what are the tools are provided by PeopleSoft for testing your integration development?**

The tools that are provided by PeopleSoft for testing your integration development

- Send master utility
- Simple post utility
- Automated integration point testing
- Transformation test utility
- Handler tester
- Schema tester

## **18) Mention what is the role of Schema Tester?**

The Schema Tester utility allows you to validate rowset-based and non-rowset-based messages against message schemas during development to determine if messages link to defined message schemas.

## **19) Mention what does feed publishing framework provides?**

Feed publishing framework provides

- A set of API's and code samples to assist application developers in making new types of feeds and synchronizing them with existing features
- Unified interfaces for administrative users and content owners to create, configure and maintained feed definition of various types
- Interfaces for end users to explore related feeds and search feed definitions

## **20) Explain in what ways you can create exceptions in PeopleSoft?**

In PeopleSoft, exceptions are handled in two ways

- Creating an exception base class that wraps the built-in function call and handles its function parameters consistently, which is more common way
- By calling the built-in function CreateException

## [Guru99](https://www.guru99.com/?utm_source=careerguru99pdf&utm_medium=referral&utm_campaign=click) Provides [FREE ONLINE TUTORIAL](http://www.guru99.com/?utm_source=careerguru99pdf&utm_medium=referral&utm_campaign=click) on Various courses like

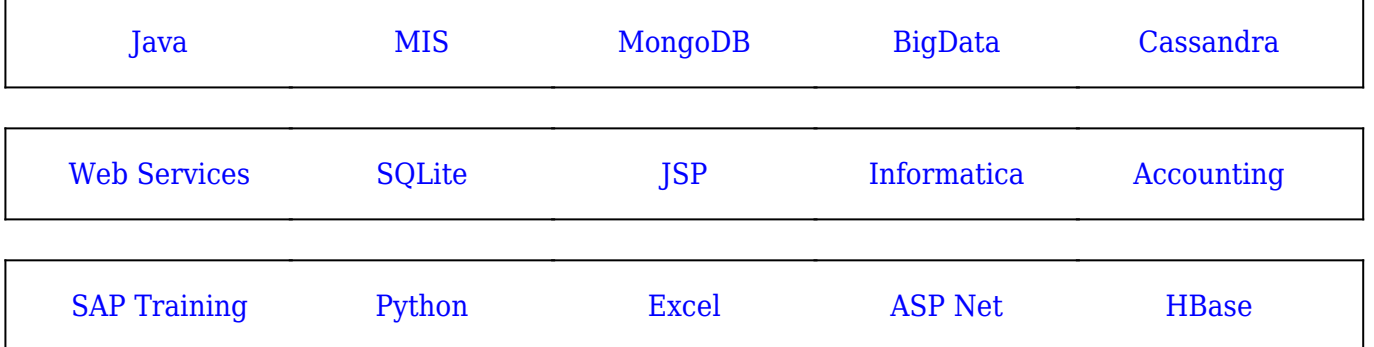

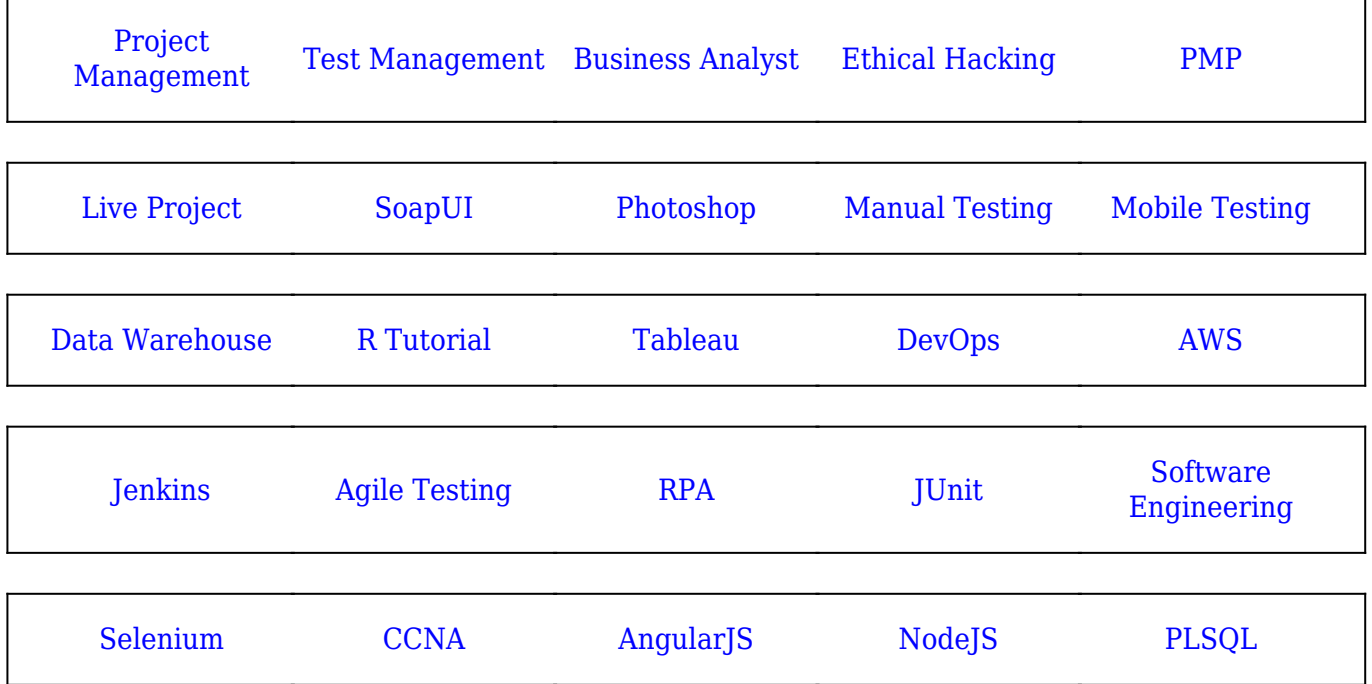

**Stay updated with new** courses at Guru99 **Join our Newsletter**